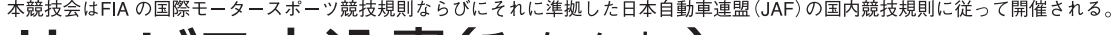

 $\blacktriangle$ 

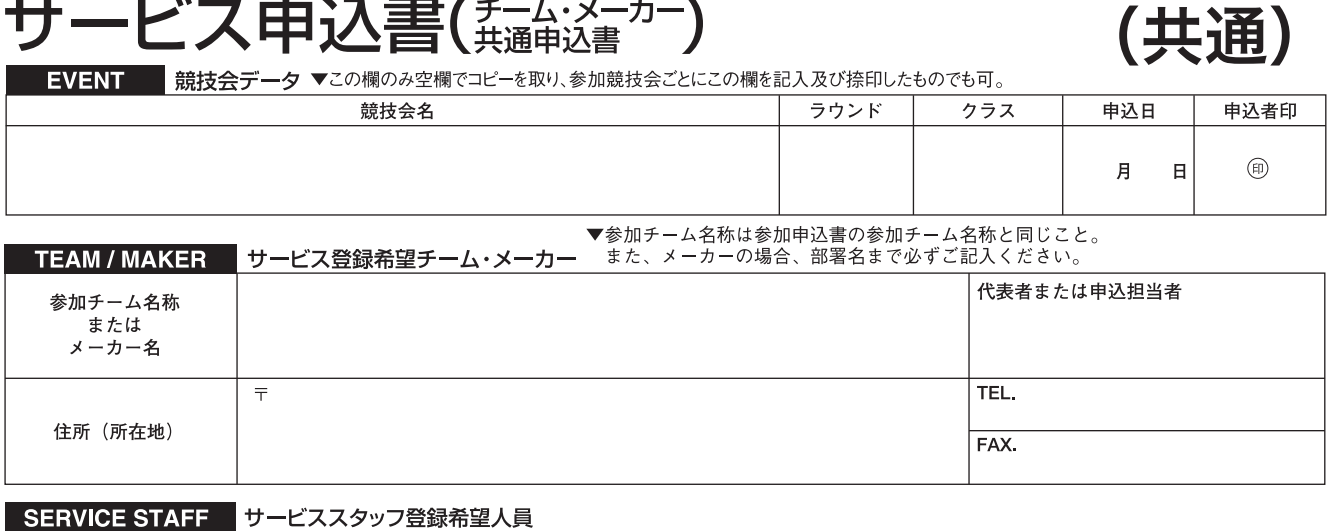

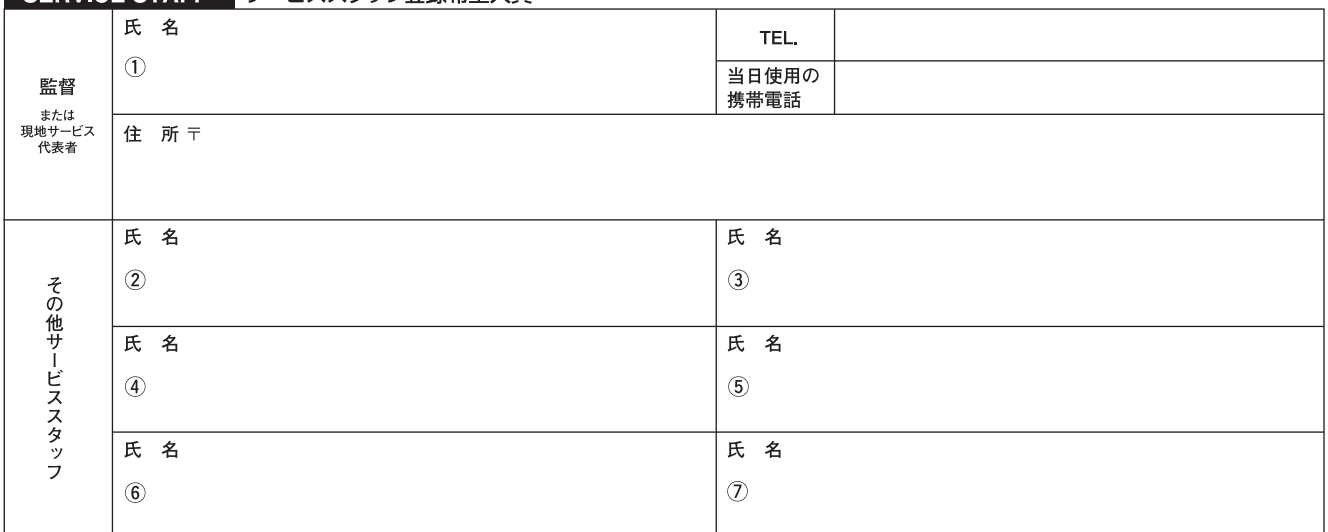

## SERVICE CAR サービス登録希望車両

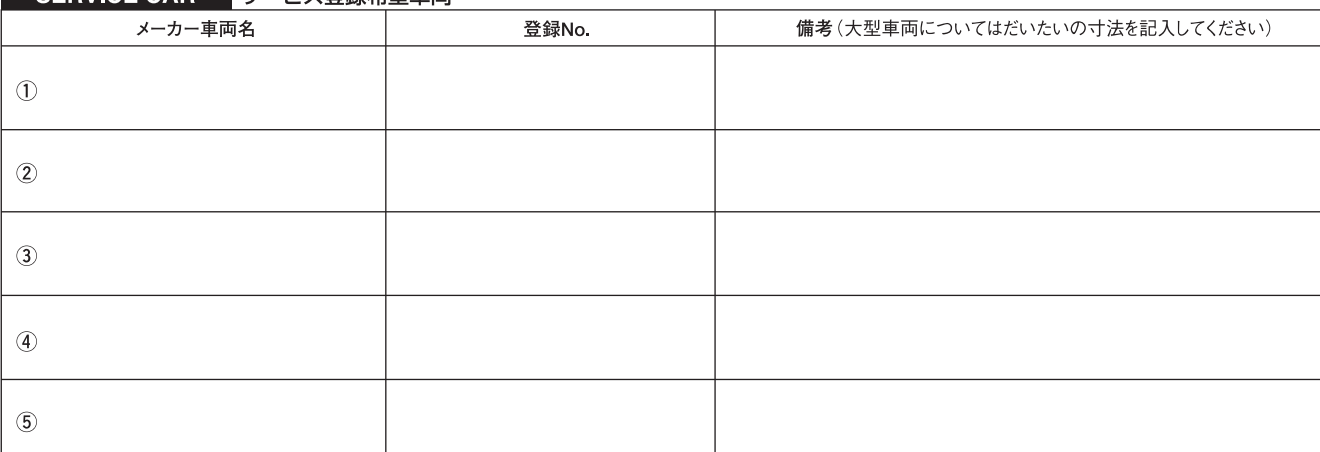

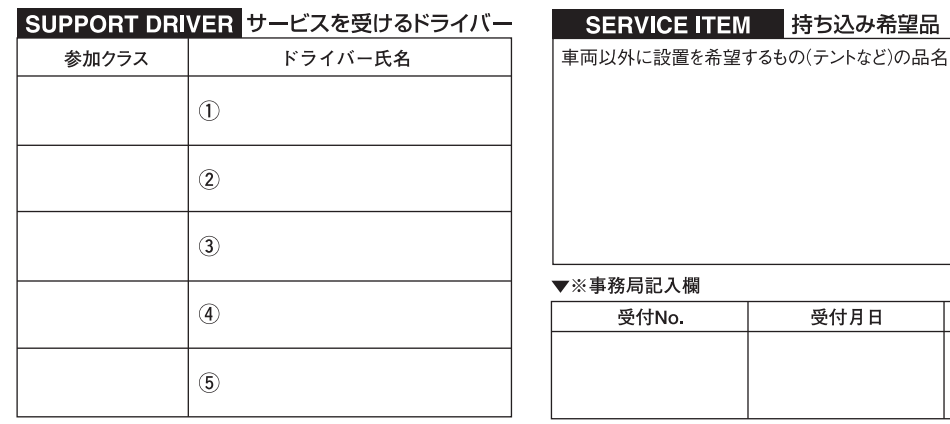

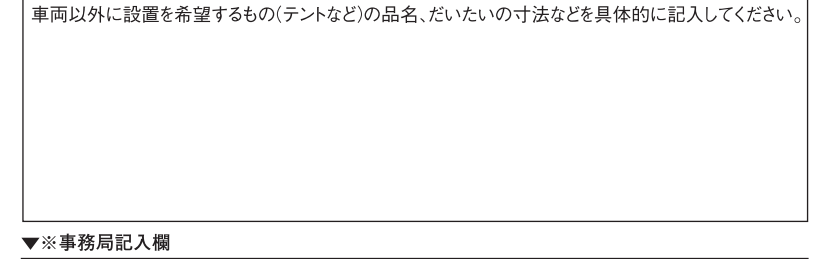

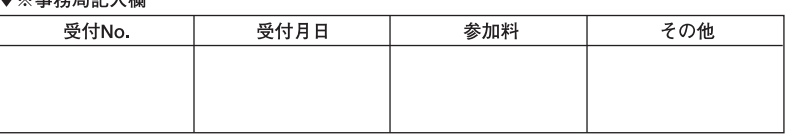